## SAP ABAP table V\_CF\_MKOL {Generated Table for View}

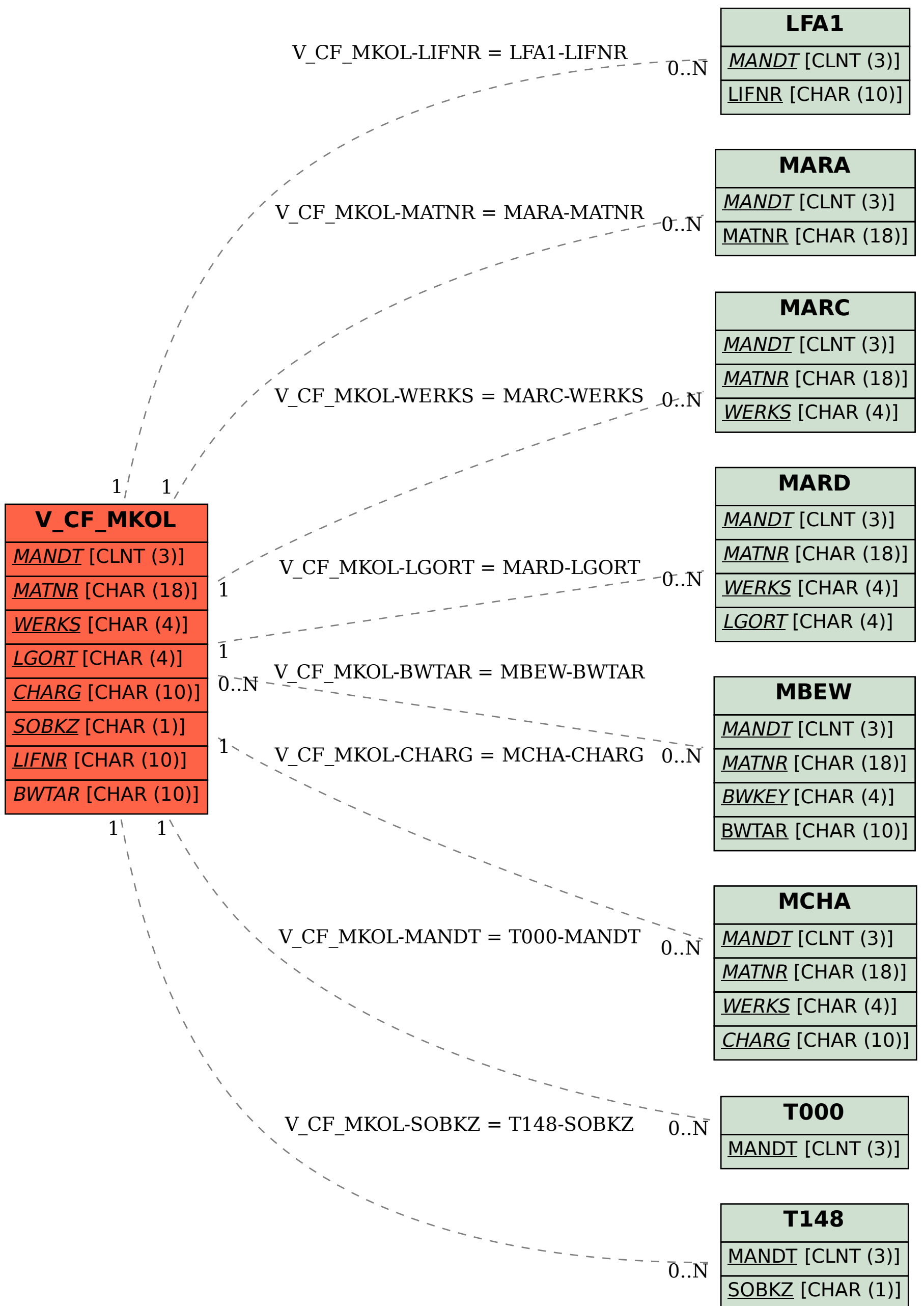